#### РАСЧЕТНО-ГРАФИЧЕСКАЯ РАБОТА № 3 РАСЧЕТ ЭЛЕКТРИЧЕСКОЙ ПЕПИ ОЛНОФАЗНОГО СИНУСОИЛАЛЬНОГО ТОКА СИМВОЛИЧЕСКИМ МЕТОЛОМ

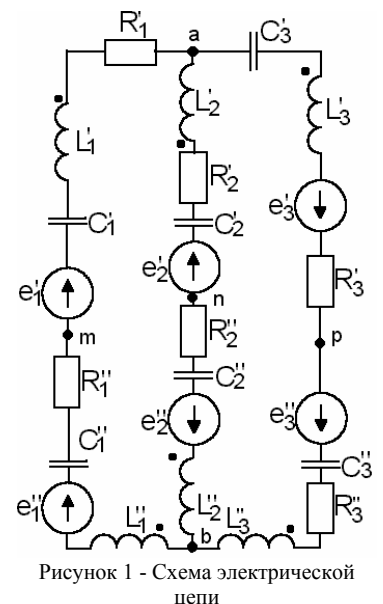

## 1 Исхолные ланные

1.1 В таблице 1 приведены значения параметров элементов электрической цепи (ЭЦ) синусоидального тока, изображенной на рисунке 1. Вариант расчетно-графической работы (PГР) соответствует порядковому номеру студента в журнале группы.

1.2 Оставить в электрической цепи только те элементы, параметры которых указаны в таблице (взаимная индуктивность в РГР № 3 не учитывать) и начертить схему исходной электрической цепи.

1.3 Записать уравнения мгновенных значений ЭДС e=E<sub>M</sub>sin( $\omega t$ + $\psi$ <sub>0</sub>) по их амплитудному значению  $E_M$ , функции (sin или cos) и начальной фазе  $\psi_0$ .

#### 2 Залание

2.1 Записать в дифференциальной форме уравнения по законам Кирхгофа.

2.2 Рассчитать комплексные сопротивления элементов, перейти от мгновенных значений ЭДС к комплексным действующим, начертить схему и записать в символической форме уравнения по законам Кирхгофа. Найти эквивалентные комплексные сопротивления и ЭДС ветвей для расчетной схемы замешения.

2.3 Рассчитать символическим метолом токи в ветвях и напряжения на каждом элементе. применив на выбор законы Кирхгофа, методы контурных токов, узловых потенциалов или метод наложения.

2.4 Проверить решение по балансу мощностей.

Таблина исходичку ланных для равнанта "Пвимер"

2.5 Построить векторную диаграмму токов и потенциальную диаграмму напряжений вдоль каждой из ветвей исходной ЭЦ и напряжения между узлами ab - U<sub>ab</sub>.

2.6 Определить напряжение ( $U_{mn}$ ,  $U_{np}$  или  $U_{pm}$ ), указанное в колонке 17 таблицы 1, по второму закону Кирхгофа и топографической диаграмме напряжений.

2.7 Перейти от комплексных действующих значений токов к мгновенным и построить временные диаграммы токов в диапазоне  $t = -T/2...T$ .

2.8 Построить круговую диаграмму тока в ветви с изменяемым от 0 до  $\infty$  параметром, который задан в колонке 17 таблицы 1, применив метод эквивалентного генератора и аналитический способ построения.

# 1 Исходные данные

В исходной схеме оставляются только те элементы электрической цепи, параметры которых отличны от нуля и не равны бесконечности.

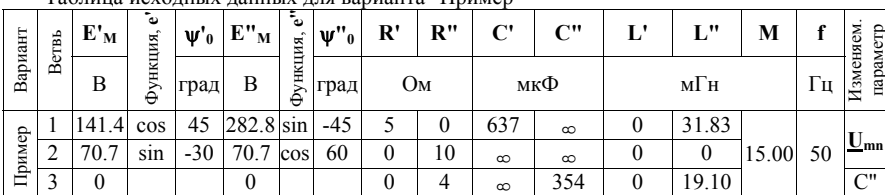

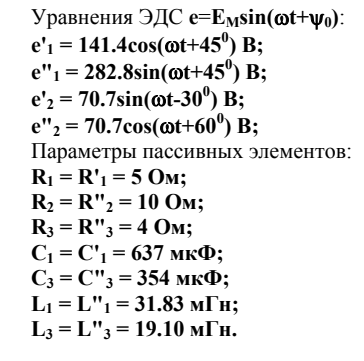

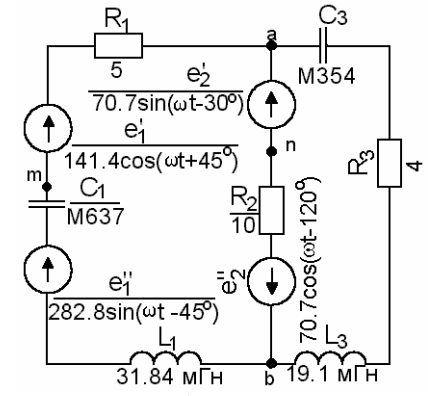

Рисунок П1 - Исходная схема

2 Расчет электрической цепи синусоидального тока

Cз

2.1 Уравнения в дифференциальной форме по законам Кирхгофа

На исходной схеме (рисунок П2) произвольно выбираются направления тока в ветвях и обхода произвольно выбранных взаимно независимых контуров.

Для узла а по первому законы Кирхгофа:

 $i_1 + i_2 - i_3 = 0.$ Для контуров 1к и 2к:

 $u_{L1}+u_{C1}+u_{R1}-u_{R2}=e''_1+e'_1-e'_2+e''_2;$ 

 $uc_3$ +  $u_{R3+}u_{L3}$ + $u_{R2}$ = $e''$ <sub>2</sub>- $e''$ <sub>2</sub>.

Напряжение на резисторе по закону Ома **u**<sub>R</sub>=R\*i. Напряжение на индуктивности по закону электромагнитной индукции: u<sub>L</sub>=L(di/dt).

Напряжение на емкости, исходя из тока смеще-

После подстановки формул для напряжений на

элементах получим искомую систему уравнений в

дифференциальной форме по законам Кирхгофа:

# ния **i=C(du<sub>C</sub>/dt)**,  $u_c = \frac{1}{C} \int i * dt$ .

Рисунок П2 - Схема для уравнений по законам Кирхгофа

$$
i_1 + i_2 - i_3 = 0;
$$

$$
L_1 \frac{di_1}{dt} + \frac{1}{C_1} \int i_1 dt + i_1 R_1 - i_2 R_2 = E'_{M!} \cos(\omega t + 45^\circ) + E'_{M1} \sin(\omega t - 45^\circ) - E'_{M2} \sin(\omega t - 30^\circ) + E''_{M2} \cos(\omega t + 60^\circ);
$$
  
\n
$$
i_2 R_2 + \frac{1}{C_1} \int i_3 dt + i_3 R_3 + L_3 \frac{di_3}{dt} + i_2 R_2 = E'_{M2} \sin(\omega t - 30^\circ) - E'_{M2} \cos(\omega t + 60^\circ).
$$

 $\overline{\phantom{a}}$ 

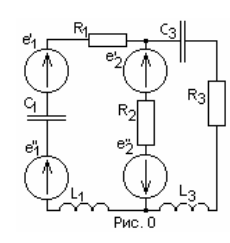

#### 1 Переход от мгновенных значений синусоидальных величин к действующим комплексным

При расчете непей синусоилального тока величины ЭЛС могут быть заланы мгновенными значениями, а поскольку расчет принято выполнять в лействующих значениях для момента времени t=0, то необходимо преобразовать мгновенные значения в лействующие комплексные

В том случае, если параметры реактивных элементов - емкостей и индуктивностей - заланы в системе СИ - в Ф и Гн - нужно перел расчетом найти их сопротивление переменному синусоилальному току.

Лля схемы, привеленной на рис. 0 в табл. 1 привелены значения параметров элементов

Таблица 1

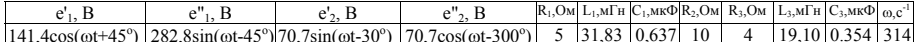

1.1 Переход от мгновенного значения к комплексному осуществляется следующим образом:  $e'_1$  = 141,4cos( $\omega t$ +45°) = 141,4sin( $\omega t$ +90°+45°) = 141,4sin( $\omega t$ +135°) => E<sub>1</sub>=(141,4/1,414)\* $e^{i(\omega t+135)}$  = 100 $e^{i135}$  B:  $e''_1 = 282,8\sin(\omega t - 45^\circ) \implies E_1'' = (282,8/1,414) * e^{j(\omega t - 45)} = 200e^{-j45}$  B;  $e'_{2} = 70.7 \sin(\omega t - 30^{\circ}) = \sum_{i=1}^{1} (70.7/1.414)^{4} e^{j(\omega t - 30)} = 50 e^{-j30}$  B:  $e''$ , = 70,7cos( $\omega t$ -300°) = 70,7sin( $\omega t$ +90°-300°) = 70,7sin( $\omega t$ -210°) => E<sub>2</sub>''= (70,7/1,414)\* $e^{i(\omega t - 210)}$  = 50 $e^{-i210}$  B.

1.2 Сопротивления катушек индуктивности синусоидальному току пропор- $X_{C3}$ 

нионально частоте  $X_{11} = \omega L_1 = 314*0.03183 = 10$  Om:  $X_{13} = \omega L_3 = 314*0.01910 = 6$  Om. 1.3 Емкостные сопротивления обратно пропорциональны емкости и частоте

 $X_{C1} = 1/(\omega C_1) = 1/(314 \times 0.000637) = 5$  OM:  $X_{C2} = 1/(6C_2) = 1/(314*0.000354) = 9$  Om. 1.4 Упрошение схемы

Поскольку ЕДС Е<sub>1</sub>', Е<sub>1</sub>" и Е<sub>2</sub>', Е<sub>2</sub>" включены последовательно, то результируюшая равна их алгебраической сумме

 $E_i=E_i^+E_i^+ = 100e^{j135} + 200e^{j45} = (-70.7 + j70.7) + (141.1 - j141.1) = 70.7 - j70.7 = 100e^{j45}$  B;  $E_1 = 50e^{j30} - 50e^{j210} = (43.3 - 125.0) - (43.3 + 125.0) = 86.6 - 150.0 = 100e^{j30}$  B. С учетом выполненных преобразований схема преобразуется к виду на рис.1. Последовательно соединенные резисторы и реактивные сопротивления в ветвях заменяются комплексными сопротивлениями ветвей  $Z_1$ ,  $Z_2$  и  $Z_3$ .  $\underline{Z}_1 = R_1 + jX_{L1} - jX_{C1} = R_1 + j(X_{L1} - X_{C1}) = 5 + j(10 - 5) = 5 + j5 = 7,07e^{j45}$  Om;

 $\overline{Z}_2 = R_2 = 10 = 10e^{j0}$  Om:

 $\underline{Z}_3 = R_3 + jX_{1,3} - jX_{C,3} = R_1 + j(X_{1,3} - X_{C,3}) = 4 + j(6 - 9) = 4 - j3 = 5e^{-j30}$  Om. Схема упрощается и приводится к виду рис. 1а. 2 Расчет по метолу узловых потенциалов (двух узлов). 2.1 Принимается потенциал одного из узлов, наример, **b** равным нулю ( $\varphi_b = 0$ ). Тогда потенциал узла **a** 

 $\varphi_{a} = (\underline{E_{1}}/\underline{Z_{1}} + \underline{E_{2}}/\underline{Z_{2}})/(1/\underline{Z_{1}} + 1/\underline{Z_{2}} + 1/\underline{Z_{3}}) = (100e^{i35}/7.07e^{i45} + 100e^{i30}/10e^{i6})/(1/7.07e^{i45} + 1/10e^{i0} + 1/5e^{i30}) =$  $= 21.04 - 154.34 = 58.27e^{-168.84}$  B.

2.2 Записываются уравнения по второму закону Кирхгофа для каждой ветви и напряжения U<sub>ah</sub> между

узлами а и b:  $\underline{U}_{ab} + \underline{1}_1 * \underline{Z}_1 = \underline{E}_1; \underline{U}_{ab} + \underline{1}_2 * \underline{Z}_3 = \underline{E}_2; \underline{U}_{ab} - \underline{1}_3 * \underline{Z}_4 = 0$ , из которых находятся токи в ветвях:<br> $\underline{I}_1 = (\underline{E}_1 - \underline{U}_{ab})/\underline{Z}_1 = (100e^{-185} - 58.27e^{-168.84})/7,07e^{145} = 3.3298 - j6.6028$  $I_3 = \overline{U}_{ab}/Z_3 = 58.27e^{j68.84}/5e^{j30} = 9.8862 - j6.1692 = 11.65e^{j31.97}$  A; 3 Расчет непи по метолу контурных токов необходимо: 3.1 Произвольно выбраются взаимно независимые контуры и направле- $X_{C3}$ ния контурных токов  $I_{11}$  и  $I_{22}$  (рис.2); 3.2 Записывается стандартная система линейных алгебраических уравнений по числу контурных токов:  $\underline{\mathbf{Z}}_{11} * \underline{\mathbf{I}}_{11} + \underline{\mathbf{Z}}_{12} * \underline{\mathbf{I}}_{22} = \underline{\mathbf{E}}_{11};$  $\overline{Z}_{12}$ <sup>\*</sup> $\overline{I}_{11}$  +  $\overline{Z}_{22}$ <sup>\*</sup> $\overline{I}_{22}$  =  $\overline{E}_{22}$ ; 3.3 По исходным данным вычисляются собственные сопротивления контуров  $Z_{11}$ ,  $Z_{22}$ , смежной ветви  $Z_{12} = Z_{21}$ , и контурные ЭДС  $E_{11}$ ,  $E_{22}$  (коэффициенты перед неизвестными и свободные члены).  $\underline{Z}_{11} = R_1 + j(X_{L1} - X_{C1}) + R_2 = 5 + j(10 - 5) + 10 = 15 + i5$  Om: Рис. 2  $Z_{22} = R_3 + j(X_{1,3} - X_{C,3}) + R_2 = 4 + j(6 - 9) + 10 = 14 - j3$  Om:  $\overline{Z}_{12} = Z_{21} = -R_2 = -10$  Om:  $E_{11} = E_1 - E_2 = (70.7 - j70.7) - (86.6 - j50) = -15.9 - j20.7$  B;

 $\underline{E}_{22} = \underline{E}_2 = 86.6 - j50B;$ 

 $X_{1,3}$ 

Puc. 1

3.4 С учетом найденных коэффициентов уравнений и свободных членов записывается система уравнений в окончательном виле:

$$
(15 + j5)*111 - 10*122 = -15.9 - j20.7;-10*111 + (14 - j3)*122 = 86.6 - j50;
$$

3.5 Решается полученная система уравнений с комплексными числами вручную или используются лоступные аппаратно-программные средства: компьютер с программными средствами Maple, Eureka, MatLab и  $T$   $\overline{H}$ 

3.5.1 В системе символической математики Maple:

 $>$  with(linalg): Z:=matrix(2, 2, [[  $15.0+5.0*$ ],  $-10.0$ ],  $[-10.0, 14.0 -3.0*$ ]]]); E:=vector(2,  $[-15.9 - 20.7 \times 1, 86.6 - 50.0 \times 1]$ );  $Ikk:=$ linsolve $(Z,E)$ :

Ikk := [3.329846154 - 6.602769230*I*, 9.886153846 - 6.169230768*I*.

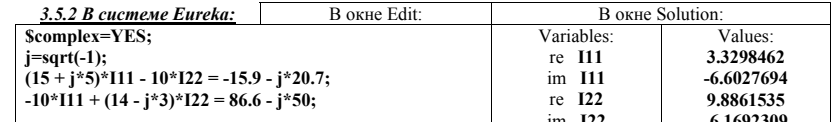

3.5.3 В системе MatLab (в командной строке):

 $\gg$  i=sart(-1):  $\gg Z = 115 + i*5 - 10$ : -10 14.0-i\*31:  $\gg$  E = 1.15.9-i\*20.7: 86.6 -i\*501:  $\gg$  Ikk = E\Z:  $I\mathbf{k}\mathbf{k}$  = 3.3298 - 6.6028i 9.8862 - 6.1692i Из результатов решения следует, что контурные токи:  $I_{11} = 3.3298 - 16.6028$  A  $\mu$   $I_{22} = 9.8862 - 6.1692$  A. 3.6 Токи в ветвях:  $I_1 = I_{11} = 3.3298 - i6.6028 = 7.3949e^{-j63.24}$  A:  $I_2 = I_{22} - I_{11} = (9.8862 - 6.1692) - (3.3298 - j6.6028) = 6.556 + j0.4335 = 6.57e^{j3.78}$  A;  $\overline{I}_3 = \overline{I}_{22} = 9.8862 - i6.1692 = 11.65e^{-j31.97}$  A. 3.7 Проверка расчета. Правильность расчета проверяется по балансу мощностей  $\sum E_i \mathbf{i}_i = \sum \mathbf{i}_i^2 \mathbf{Z}_i$ 3.7.1 Мошность источников:  $\ddot{S}_M = \sum E_i \ddot{i}_i = E_1 \ddot{i}_1 + E_2 \ddot{i}_2 = 100e^{-j45}7.3949e^{j63.24} + 100e^{-j30}6.57e^{j3.78} = 1248.34 + j133.96 \text{ BA}.$ 3.7.2 Мошность приемников:  $\check{S}_{II} = \sum I_1^2 \underline{Z}_1 = I_2^2 \underline{Z}_2 + I_2^2 \underline{Z}_2 + I_3^2 \underline{Z}_3 = (7.3949)^{2} \times 7,07e^{145} + (7.3949)^{2} \times 10 + (11.65)^{2} \times 5e^{130} = 1248.34 - j133.96 = 1255.50e^{j6.13} BA.$ 3.7.3 Погрешности расчета полной  $\gamma_s$ , активной  $\gamma_p$ , реактивной  $\gamma_o$  мощностей и фазы  $\gamma_o$  $\gamma_s = (S_H - S_H)/S_H = (1255.502785 - 1255.502785)/1255.502785 = 0;$  $\gamma_p = (P_H - P_H)/P_H = (1248,335231 - 1248,335230)/1248,335231 = 0.$  $\gamma_0 = (Q_H - Q_H)/Q_H = (133.9641639 - 133.9641543)/133.9641639 = -2.985873373 \times 10^{-9}$ ;  $\gamma_0 = (\varphi_H - \varphi_H)/\varphi_H = (-6.125211788 - 6.125211811)/(-6.125211788) = -3.754972203 * 10^{-9}$ . 4 Построение векторной диаграммы токов и топографической диаграммы напряжений по результатам расчета выполняется в следующем порядке. 4.1 Рассчитываются падения напряжений на каждом элементе исходной электрической цепи. Целесообразно вычислить токи и напряжения как в показательной (полярной), так и в алгебраической форме.  $I_1 = 7.3949e^{-j63.24} = 3.3298 - j6.6028$  A;  $I_2 = 6.57e^{j3.78} = 6.556 + j0.4335$  A;  $\overline{I}_3$  = 11.65e<sup>-j31.97</sup> = 9.8862 - j6.1692 A;

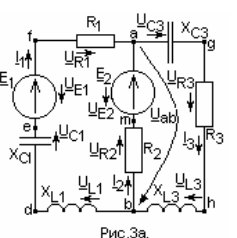

 $\overline{U}_{ab} = \phi_a = 58.27e^{-j68.84} = 21.04 - i54.34$  B;  $\underline{\overline{U}}_{L1}^{\text{av}} = \underline{\overline{I}}_1^*$ \*j $X_{L1} = 7.3949e^{j63.24}10e^{j90} = 73.949e^{j27.46} = 66.03 + j33.30 \text{ B};$  $\underline{U}_{C1} = I_1 * (-jX_{C1}) = 7.3949e^{-j63.24} * 5e^{-j90} = 36.975e^{-j153.24} = -33.01 - 16.65 \text{ B}.$  $U_{E1} = E_1 = 100e^{-j45} = 70.7 - 70.7$  B;  $\overrightarrow{U_{B1}} = \overrightarrow{I_1} * R_1 = 7.3949e^{-j63.24} * 5e^{j6} = 36.975e^{-j63.24} = 16.65 - i33.01$  B:  $\overrightarrow{U_{P2}} = \overrightarrow{I_2} * R_2 = 6.57e^{j3.78} * 10 = 65.7e^{j3.78} = 65.56 + i4.335 B_1$  $\overline{U}_{F2} = \overline{E}_2 = 100e^{-j30} = 86.6 - j50.0$  B;  $\overline{U}_{1,3} = \overline{I_3}$ \*j $X_{1,3} = 11.65e^{-j31.97}$ \*  $6e^{j90} = 69.30e^{j58.03} = 37.02 + j59.32$  B;  $\underline{\overline{U}_{CS}} = \overline{\underline{I}_3} * (-iX_{CS}) = 11.65e^{-j31.97} * 5e^{-j90} = 58.25e^{-j121.97} = -55.52 - j88.98$  B;  $\overrightarrow{U_{R3}} = \overrightarrow{I_3} * \overrightarrow{R_3} = 11.65e^{-j31.97} * 4 = 47.20e^{-j31.97} = 39.54 - i24.68$  B.

4.2 Записываются уравнения по второму закону Кирхгофа для контуров, в которые входит напряжении  $U_{ab}$ = $U_{ab1}$ = $U_{ab3}$ = $U_{ab3}$ и одна из ветвей:

 $\underline{U}_{ab1} + \underline{U}_{L1} + \underline{U}_{C1} - \underline{U}_{E1} + \underline{U}_{R1} = 0;$  $\overline{U_{ab2}} + \overline{U_{R2}} - \overline{U_{E2}} = 0;$  $\underline{U_{a3b}}$  -  $\underline{U_{L3}}$  -  $\underline{U_{R3}}$ -  $\underline{U_{C3}}$  = 0 Из этих уравнений получим:  $U_{L1} + U_{C1} - U_{E1} + U_{R1} = -U_{ab1}$ ;  $\overline{U}_{R2}$  -  $\overline{U}_{E2}$  =  $\overline{-U}_{ab2}$ ;  $\underline{U_{L3}} + \underline{U_{R3}} + \underline{U_{C3}} = \underline{U_{ab3}}$  или  $-\underline{U_{L3}} - \underline{U_{R3}} - \underline{U_{C3}} = -\underline{U_{ab3}}$  и по ним строится диаграмма

4.3 Выбираются масштабы токов  $\overline{\mathbf{m}}_1 = 1$  A/cm и напряжений  $\overline{\mathbf{m}}_1 = 10$  B/cm для комплексной плоскости. исхоля и соображений наглялности и максимального использования плошали рисунка

 $\overline{\phantom{a}}$ 

4.4 Построение векторной диаграммы токов осуществляется согласно уравнению по первому закону Кирхгофа лля узла  $a: I_1 + I_2 = I_3$ , а топографическая лиаграмма напряжений по уравнениям, полученным из второго закона Кирхгофа, путем последовательного откладывания векторов от узда b, потенциал которого принимается равным нулю.

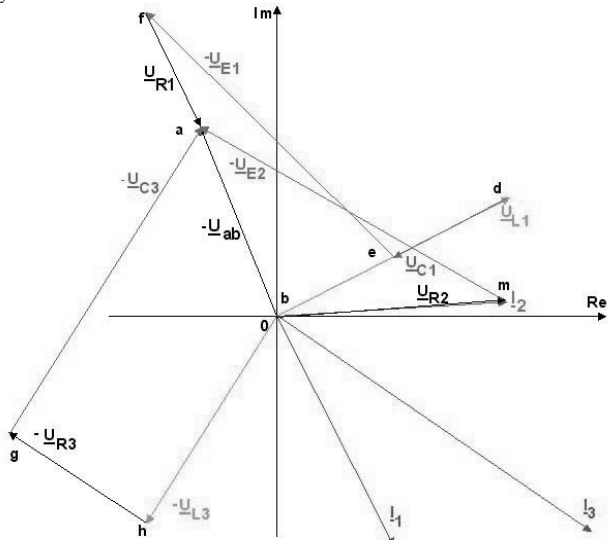

Рисунок 4 - Векторная диаграмма токов и топографическая напряжений

5 Построение диаграммы мгновенных значений (временных диаграмм) токов (i<sub>1</sub>, i<sub>1</sub>, i<sub>1</sub>)(в диапазоне - $T/2...T$ ).

5.1 Записываются уравнения мгновенных значений токов через их комплексные амплитуды (I<sub>M1</sub>, I<sub>M2</sub>, I<sub>M3</sub>) по действующим значениям  $(I_1, I_2, I_3)$  и оператор вращения  $e^{j\omega t}$ 

Согласно формуле Эйлера

 $i_1 = Im[I_{M1}e^{j\omega t}] = Im[\sqrt{2 \times I_1}e^{j\omega t}] = Im[\sqrt{2 \times 7.40}e^{j(\omega t - 63.24)}] = Im[1.414 \times 7.40(\cos(\omega t - 63.24^\circ) + j \times sin(\omega t - 63.24^\circ))]$  $=10.40\sin(314t - 63.24^{\circ})$  A:

 $i_2 = Im[\int_{M2} e^{j\omega t}] = Im[\sqrt{2} \times \int_{10}^{10} e^{j\omega t}] = Im[\sqrt{2} \times 6.57 e^{j(\omega t + 3.78)}] = 9.29 \sin(314t + 3.78^\circ)$  A;<br>  $i_3 = Im[\int_{M2} e^{j\omega t}] = Im[\sqrt{2} \times \int_{10}^{10} e^{j\omega t}] = Im[\sqrt{2} \times 11.65 e^{j(\omega t - 31.97)}] = 16.47 \sin(314t - 31.97^\circ)$  A.

5.2 Построить синусоиду можно тремя способами:

5.2.1 По точкам пересечения синусоилой оси времени (нулевым), максимумам и минимумам

5.2.2 По числовым данным таблицы

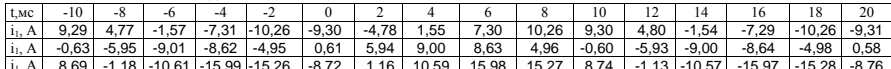

5.2.3 При помощи компьютерных программ.

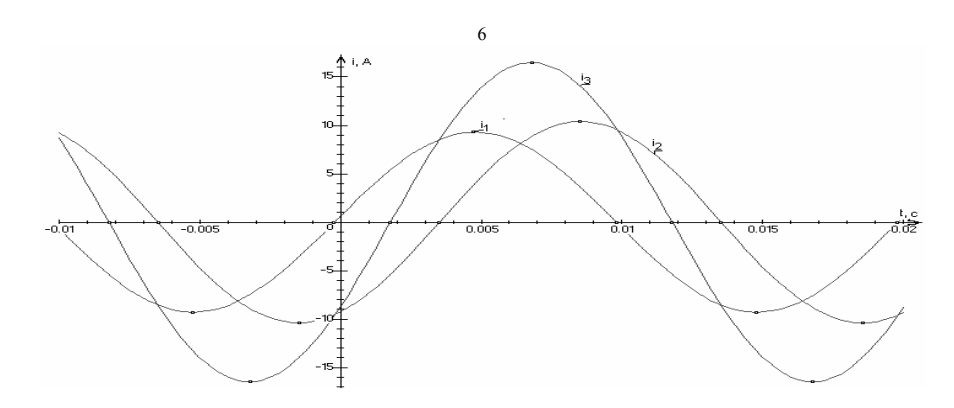

Рисунок 5 - Диаграмма мгновенных значений токов

Проверка правильности построения диаграмм для токов - выполнение первого закона Кирхгофа для любого момента времени (наиболее удобно проверять по нулевым точкам).

6 Круговая диаграмма строится для тока в ветви с изменяемым (от 0 до  $\infty$ ) параметром, который на схеме отмечен стрелкой (X<sub>C3</sub>). Когда необходимо найти ток только в одной ветви (I<sub>3</sub>), применяется метод эквивалентного генератора, согласно которому

$$
\mathbf{I}_3 = \mathbf{U}_{\text{aexx}} / (\mathbf{Z}_{\text{BX}} - \mathbf{j} \mathbf{X}_{\text{C3}}),
$$

где U<sub>зехх</sub> - напряжение холостого хода между точками **а** и **g** при разомкнутой ветви ад ( $X_{C3} = \infty$ ), а  $Z_{RX}$  - входное сопротивление цепи относительно точек ад.

Для определения напряжения холостого хода нужно в начале найти ток холостого хода I<sub>XX</sub> из уравнения по второму закону Кирхгофа для контура из первой и второй BetBeй  $I_{XX}(\overline{R}_1 + jX_{L1} - jX_{C1} + R_2) = \underline{E}_1 - \underline{E}_2$ :

 $I_{\text{xx}} = (E_1 - E_2)/((R_1 + R_2) + i(X_{1,1} - iX_{1,1}) = (100e^{-j45} - 100e^{-j30})/((5+10) + i(10-5)) = 1.65e^{-j146}$ A. Напряжение холостого хода находится из уравнения по второму закону Кирхгофа для второй и третей ветвей ветвей  $\frac{U_{\text{sgx}} - I_{\text{XX}} R_2 = E_2}{U_{\text{sgx}} - E_2 + I_{\text{XX}} R_2} = 100e^{-j30} + 10*1.65e^{-j146} = 93.95e^{-j39.1} = 72.92 - j59.24 B.$ Входное сопротивление:  $Z_{\text{RY}} = (R_3 + iX_{1,3}) + (R_1 + i(X_{1,1} - X_{C1}))^* R_2 / (R_1 + i(X_{1,1} - X_{C1}) + R_2) =$  $=(4 + j6) + (5 + j(10-5)) * 10/(5 + j(10-5) + 10) = 8 + j8 = 11.312e^{j45}$  Om.

Формула для тока  $I_3 = U_{\text{a}ov}(Z_{\text{RX}} - jX_{\text{C3}})$  преобразовывается в уравнение окружности. Для этого числитель и знаменатель дроби делится на  $Z_{BX}$ 

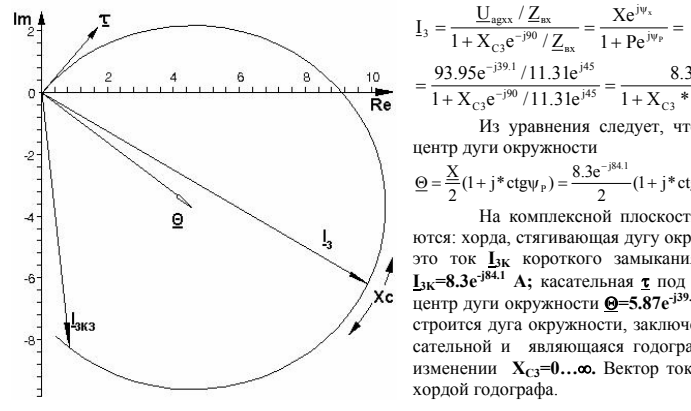

Xes I

Χ<sub>13</sub>

×сз∥≁

Eagxx

R<sub>ΒΧ</sub>  $X_{LBX}$ 

Рисунок 6

Isl

 $\frac{10}{\text{Re}} = \frac{93.95e^{-j39.1}/11.31e^{j45}}{1 + X_{c3}e^{-j90}/11.31e^{j45}} = \frac{8.3e^{-j84.1}}{1 + X_{c3} * 0.0884e^{-j135}}$ Из уравнения следует, что  $\psi_{X}$ =-84.1°,  $\psi_{P}$ =-135°, а центр дуги окружности  $Q = \frac{X}{2}(1 + j^* \text{ctg}\psi_F) = \frac{8.3e^{-j84.1}}{2}(1 + j^* \text{ctg}(-135^\circ)) = 5.876e^{-j39.1}A.$ 

На комплексной плоскости в масштабе откладываются: хорда, стягивающая дугу окружности (в данном случае это ток I<sub>3K</sub> короткого замыкания сопротивления X<sub>C3</sub>=0), **EXECUTE AND MOVEMENT CONTROL** TO THE THE RESERVED ON  $-1/\sqrt{r} = 135^\circ$  K XODIC;<br>LET DUTH ORDYSKHOCTH **Q=5.87**e<sup>-139.1</sup> A. При помощи циркуля строится дуга окружности, заключенная между хордой и касательной и являющаяся годографом вектора тока L3 при изменении  $X_{C3} = 0$ ... $\infty$ . Вектор тока I<sub>3</sub> при  $X_{C3} = 9$  Ом будет хордой годографа.

Рисунок 7 - Круговая диаграмма

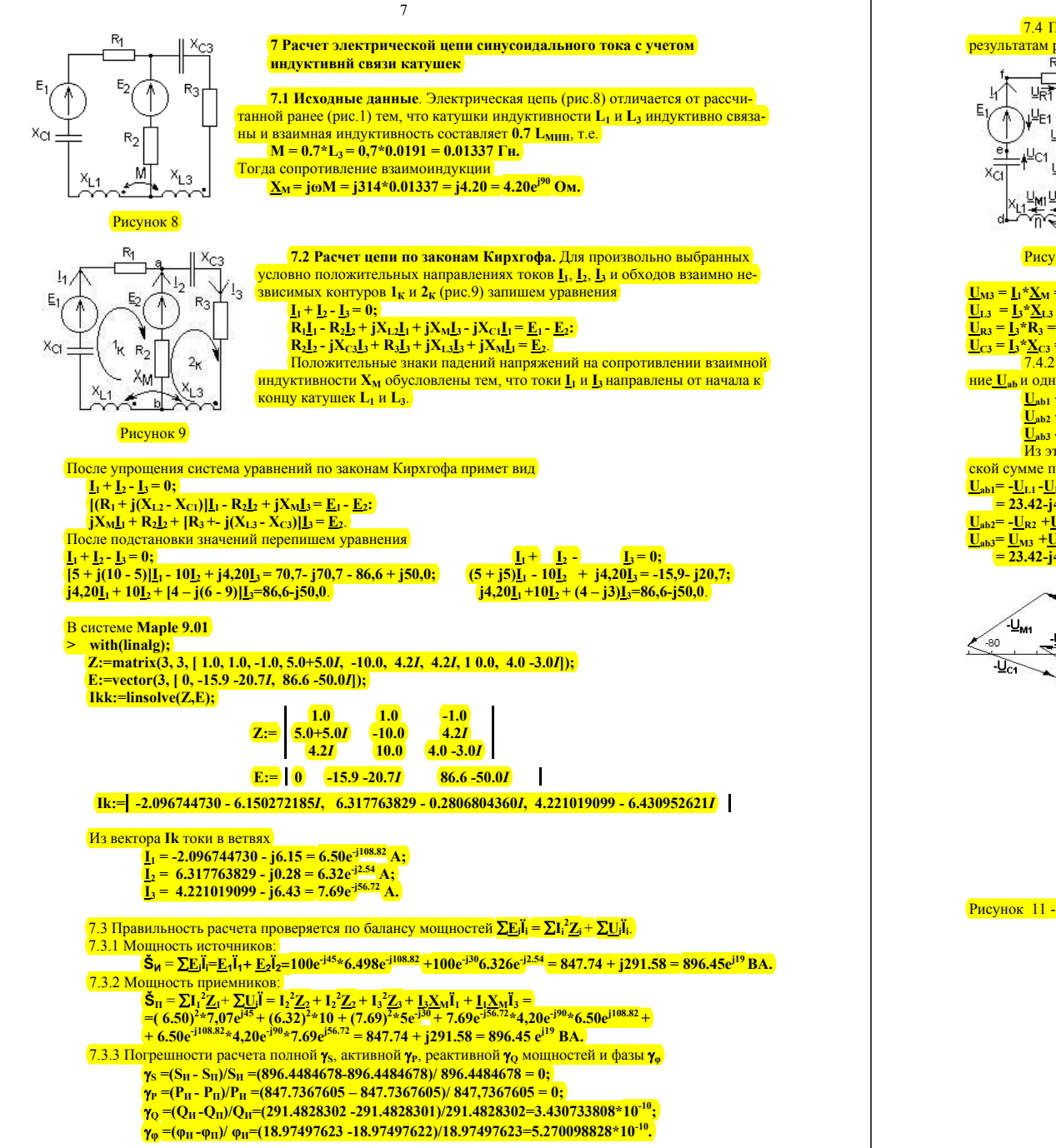

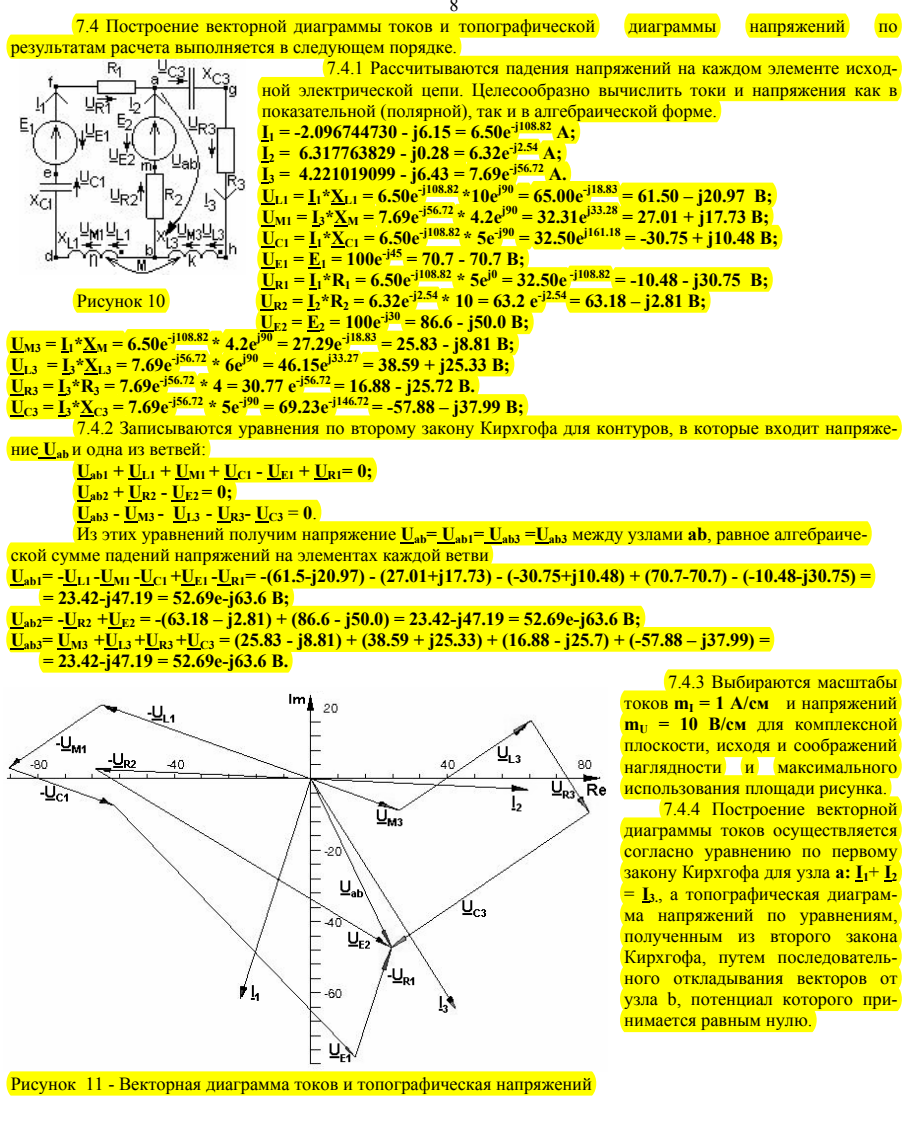

7 Листинг программы расчета токов и напряжений в системе Maple 9.01 Подключение модуля "Линейная алгебра" и графического модуля > restart: with( linalg): with(plottools): Ввол исхолных ланных  $> E1 = 707-707$  \* FE2 = 86 6-50\* FR1 = 5.0 XL1 = 10.0\* FXC1 = - 5.0\* FR2 = 10.0 R3 = 4.0 XL3 = 6.0\* FXC3 = - 9.0\* F  $Z1:=R1+XL1+XC1$ :  $Z2:=R2$ :  $Z3:=R3+XL3+XC3$ :  $p:=evalf(Pi):g:=180/p$ :  $\geq$  Z:=matrix([[1.0,1.0,-1.0], [Z1,-Z2,0], [0,Z2,Z3]]).  $E = vector([0, E1-E2, E2])$ ; Решение системы линейных алгебраических уравнений и вывол токов в виле вектора  $>$  Ik:=linsolve(Z, E): Вывод токов в алгебраической и показательной формах.  $>$  I1:=Ik[1]; I1p:=polar(I1); fi1:=g\*argument(I1);  $I2:=Ik[2]:I2p:=polar(I2):f12:=g*argument(I2):I3:=Ik[3]:I3p:=polar(I3):f13:=g*argument(I3):f2:=g*argument(I3):f3:=g*argument(I3):f3:=g*argument(I3):f3:=g*argument(I3):f3:=g*argument(I3):f3:=g*argument(I3):f3:=g*argument(I3):f3:=g*argument(I3):f3:=g*argument(I3):f3:=g*argument(I3):f3:=g*argument(I3):f3:=g*argument(I3):f3:=g*argument(I3):f3:=g*argument(I3):f3:=g*argument(I3):f3:=$ Мошности источников.  $>$ Se1:=E1\*conjugate(I1); Se2:=E2\*conjugate(I2); Se:=Se1+Se2; Sep:=polar(Se); fiSe:=g\*argument(Se); Мошности приемников  $>$ Sz1:=abs(II)^2\*Z1:Sz2:=abs(I2)^2\*Z2:Sz3:=abs(I3)^2\*Z3:Sz:=Sz1+Sz2+Sz3:Szp:=polar(Sz):  $f_1S_Z:=g*argument(S_Z)$ : Погрешности баланса мошностей, полной, активной, реактивной и фазы.  $> dS := (abs(Se) - abs(Sz)) / abs(Se); dP := (Re(Se) - Re(Sz)) / Re(Se); dQ := (Im(Se) - Im(Sz)) / Im(Se); df := (f_1Se - f_1Se) / g_2$ Расчет палений напряжения в первой ветви. > UL1:=I1\*XL1; UL1p:=polar(UL1); fiUL1:=g\*argument(UL1); UC1:=I1\*XC1;  $UL1p:=polar(UCl):fUC1:=2*argument(UCl):UE1:=E1:UE1p:=polar(UEl):fUE1:=e*argument(UEl):UR1:=I1*R1:U$  $R1p = polar(UR1)$ ; fiUR1:= $g*argument(UR1)$ ; Расчет палений напряжения во второй ветви.  $>$  UR2 =  $I2*R2$  UR2n = polar(UR2): fiUR2 =  $e*$  argument(UR2): UE2 =  $E2$  $UE2p:=polar(UE2); fIE2:=g*argument(UE2);$ Расчет падений напряжения в третьей ветви.  $>$  UL3:=I3\*XL3; UL3p:=polar(UL3); fiUL3:=g\*argument(UL3); UR3:=I3\*R3; UR3p:=polar(UR3);  $f(UR3)=g*$ argument(UR3):UC3:=I3\*XC3:UC3p:=polar(UC3): $f(UC3)=g*$ argument(UC3): Расчет напряжения между узлами Uab по падениям напряжений первой, второй и третьей ветвей > Uab1:=-UL1-UC1+UE1-UR1: Uab2:=-UR2+UE2: Uab3:=UL3+UR3+UC3:  $Uab1n:=polar(Uab1):fUab1:=g*argument(Uab1):$ Топографическая диаграмма напряжений и векторная диаграмма токов  $>$  Uabg:=arrow([0,0],[Re(Uab1),Im(Uab1)], 0,1.2,0.1, color=red): kI:=10; Расчет векторов тока  $>$  I1g:=arrow(kI\*([0,0],[Re(I1),Im(I1)]),,0,.7,0,04, color=red):  $I2g = \arrow(kI*(10.01 \text{ [Re(12) Im(12)])} \cdot 0.9005, \text{ color=blue})$  $I3g$ :=arrow(kI\*([0,0],[Re(I3),Im(I3)]),.0,1.2,0.03, color=green). Расчет векторов падений напряжений первой ветви (вариант 1).  $> UL1g$ :=arrow([0,0],[-Re(UL1),-Im(UL1)],.0,.6,0.06, color=red):  $UC1g$ :=arrow([-Re(UL1).-Im(UL1)].[-Re(UL1+UC1).-Im(UL1+UC1)]..0..7.0.1.color=red): UE1g:=arrow([-Re(UL1+UC1).- $Im(ULI+UC1)$ ],  $[Fe(ULI+UC1-UE1)$ ,  $Im(ULI+UC1-UE1)$ ], 0, 7,0,04, color=red);  $IIR1g$  = arrow([-Re(UL1+UC1-UE1),-Im(UL1+UC1-UE1)],[-Re(UL1+UC1-UE1+UR1),-Im(UL1+UC1-UE1+UR1)],0,1.2,0.2, color=red): Расчет векторов падений напряжений второй ветви (вариант 1).  $>$  UR2g:=arrow([0,0],[-Re(UR2),-Im(UR2)],.0,.7,0.07, color=blue):  $UE2g$ :=arrow([-Re(UR2).-Im(UR2)].[-Re(UR2-UE2).-Im(UR2-UE2)]..0..7.0.04. color=blue): Расчет векторов падений напряжений третьей ветви (вариант 1).  $> UL3g$ :=arrow([0,0],[Re(UL3),Im(UL3)],.0,.9,0.13, color=green): UR3g:=arrow([Re(UL3),Im(UL3)],[Re(UL3+UR3),Im(UL3+UR3)],.0,1.1,0.15, color=green): UC3g:=arrow([Re(UL3+UR3),Im(UL3+UR3)],[Re(UL3+UR3+UC3),Im(UL3+UR3+UC3)],.0,1.3,0.07, color=green):  $Arc:=arc([0.01.40.-3.7..0.55.color=vellow))$ : Построение векторов на комплесной плоскости (вариант 1). > plots[display](11g [2g [3g UL1g UC1g UE1g UR1g Uabg UR2g UE2g UL3g UR3g UC3g); Расчет вектора напряжения - Uab (вариант 2).  $> iUabg$ :=arrow([0,0],[-Re(Uab1),-Im(Uab1)],.0,1.2,0.1, color=red): Расчет векторов падений напряжений первой ветви (вариант 2).  $> UL1g$ :=arrow([0,0],[Re(UL1),Im(UL1)],.0,.6,0.06, color=red):  $UC1g$ :=arrow([Re(UL1),Im(UL1)],[Re(UL1+UC1),Im(UL1+UC1)],.0,.7,0.1, color=red): UE1g:=arrow([Re(UL1+UC1),Im(UL1+UC1)],[Re(UL1+UC1-UE1),Im(UL1+UC1-UE1)],.0,.7,0.04, color=red): UR1g:=arrow([Re(UL1+UC1-UE1)] Im(UL1+UC1-UE1)] [Re(UL1+UC1-UE1+UR1) Im(UL1+UC1-UE1+UR1)1.0.1.2.0.2, color=red):

Расчет векторов падений напряжений второй ветви (вариант 2).

10 > UR2g:=arrow([0.0].[Re(UR2).Im(UR2)]..0..7.0.07. color=blue): UE2g =  $arrow$  (Re(UR2) Im(UR2) I Re(UR2-UE2) Im(UR2-UE2) Lo. 7 0.04, color=blue) Расчет векторов падений напряжений третьей ветви (вариант 2).  $> UL3g$ :=arrow([0,0].[-Re(UL3).-Im(UL3)]..0..9.0.13, color=green):  $UR3g$ :=arrow([-Re( $UL3$ ),-Im( $UL3$ )],[-Re( $UL3+UR3$ ),-Im( $UL3+UR3$ ],.0,1,1,0,15, color=green);  $U C3g = arrow (1 Re(UL3+UR3)$ -Im( $UL3+UR3$ ) $I-Re(UL3+UR3+UC3)$ -Im( $UL3+UR3+UC3$ ).<br>Im( $UL3+UR3+UC3$ ).<br>Im( $UL3+UR3+UC3$ ). Построение векторов на комплесной плоскости (вариант 2). > plots[display](11g.I2g.I3g.UL1g.UC1g.UE1g.UR1g.iUabg.UR2g.UE2g.UL3g.UR3g.UC3g); Уравнения мгновенных значений токов  $> id1$ :=plot(1.414\*abs(I1)\*sin(314\*t+argument(I1)).t=-0.01..0.02):  $id2:=plot(1.414*abs(I2)*sin(314*t+argument(I2))_{t}=-0.01...0.02)$ :  $id3 = plot(1.414 * abs(13) * sin(314 * t + argument(13))) = 0.01 \cdot 0.02)$ Построение лиаграммы мгновенных значений токов  $>$  plots[display](id1 id2 id3): Расчет круговой диаграммы Контурная ЭЛС  $>E11:=E1-E2:E11p:=polar(E11):fisg:=g*argument(E11);$ Ток холостого хола  $>$  [xx := E11/(R1+XC1+XL1+R2): [xxn := polar([xx): f[xxg := g\*argument([xx): Входное сопротивление  $\geq$ Zbx = (R3+XL3)+(R2\*(R1+XC1+XL1)/(R1+XC1+XL1+R2));Zbxp = polar(Zbx);fZbxg = g\*argument(Zbx); Напряжение холостого хола > Uagxx:=E2+Ixx\*R2:Uagxxp:=polar(Uagxx):fUagxxg:=g\*argument(Uagxx): Ток короткого замыкания, хорда дуги окружности, и проверка расчетов по току, аргумент изменяемого параметра  $>$  [kz:=Uagxx/Zbx:Ikzp:=polar(Ikz): PsiX:=g\*argument(Ikz): I3z:=Uagxx/(Zbx-9\*I):I3zp:=polar(Ikz):  $Psi(XC3)$ -argument(Zbx);  $Psi(Zbx)$ ;  $Psi = g * PsiP$ ; Центр дуги окружности и касательная > Teta:=(Ikz/2)\*(1+cot(PsiP)\*I);Tetap:=polar(Teta);fTetag:=g\*argument(Teta); Tau: $=0.5*Teta*I$ : Taup:=polar(Tau): fTaug:=g\*argument(Tau): Построение круговой лиаграммы  $> \text{arcl3} := \text{arc}(\text{[Re(Teta),Im(Teta)]}, \text{abs(Teta), p/2+argument}(\text{Ikz}) - \text{prargument(Teta), p+argument}(\text{Teta})).$ teta:=arrow(10.01.[Re(Teta).]m(Teta)]. 0.1.0.1): aJk3:=arrow(10.01.[Re(Jkz).]m(Jkz)]. 0.1.0.1): tau:=arrow([0,0], [Re(Tau), Im(Tau)], .0, .1, 0.1): aI3:=arrow([0,0],[Re(I3),Im(I3)],.0,.1,0.05): plots[display](arcI3,teta,aIk3,tau,aI3); 8 Листинг программы расчета электрической цепи синусоилального тока с учетом индуктивной связи межлу катушками Полключение молуля "Линейная алгебра".  $>$  with $(\text{linalg})$ : В вод исходных данных.

 $> E1: = 70.7 - 70.7 * I; E2: = 86.6 - 50 * I; R1: = 5.0; XL1: = 10.0 * I; XCl: = -5.0 * I; R2: = 10.0;$  $R3 := 4.07$ XL3:=6.0\*I;XC3:=-9.0\*I; XM:=4.2\*I; Z1:=R1+XL1+XC1; Z2:=R2;  $Z3 := R3 + XL3 + XC3;$ 

Ввод матрицы сопротивленийи вектора ЭДС.

> Z:=matrix(3,3,[1.0,1.0,-1.0,Z1,-Z2,XM,XM,Z2,Z3]);  $E:=vector(3, [0, EL-E2, E2]);$ 

Решение системы линейных алгебраических уравнений и вывод токов в виде вектора. >  $Ik:=\n *linsolve*(Z,E);$ 

Вывод токов в алгебраической и показательной формах. > I1:=Ik[1];I1p:=polar(I1);fil:=180\*argument(I1)/3.14157;  $I2:=Ik[2]$ ;  $I2p:=polar(I2)$ ;  $f12:=180*argument(I2)/3.14157$ ;  $I3:=Ik[3]:I3p:=polar(I3):f13:=180*argument(I3)/3.14157;$ 

Мошности источников. > Sel:=El\*conjugate(I1); Se2:=E2\*conjugate(I2); Se:=Sel+Se2; Sep: =polar(Se);  $f$  ise: =180\* argument (Se) /3.14157;

Мошности приемников  $>521$ :=abs(I1)^2\*Z1;Sz2:=abs(I2)^2\*Z2;Sz3:=abs(I3)^2\*Z3;Sm1:=XM\*I3\*conjugate(I1);

 $Sm3:=XM*I1*conjugate(I3);$ 

 $Sz:=Sz1+Sz2+Sz3+Sm1+Sm3;Szp:=polar(Sz);fisz:=180*argument(Sz)/3.14157;$ Погрешности баланса мошностей (полной активной реактивной и фазы) в процентах

>  $ds := 100*(abs(se) - abs(Sz))/abs(se)$ ; dP: =  $100*(Re(se) -$ 

 $Re(Sz)$  )/Re(Se); $d0 := 100*(Im(Se) - Im(Sz))$ /Im(Se);  $dfi := 100*(fise$ fisz)/fise;

Расчет падений напряжения в первой ветви.

**<sup>&</sup>gt;** UL1:=I1\*XL1; UL1p:=polar(UL1); fiUL1:=180\*argument(UL1)/3.14157;  $UML := I3*XM; UMD := polar(UML); fivML := 180*argument(UML)/3.14157;$  $UC1:=I1*XCl$ ;  $UL1p:=polar(UC1)$ ;  $fiUC1:=180*argument(UC1)/3.14157$ ; UE1:=E1; UE1p:=polar(UE1); fiUE1:=180\*argument(UE1)/3.14157;  $URI:=I1*R1; UR1p:=polar(URL); filUR1:=180*argument(URL)/3.14157;$ 

#### Расчет падений напряжения во втовой ветви.

**<sup>&</sup>gt;** UR2:=I2\*R2; UR2p:=polar(UR2); fiUR2:=180\*argument(UR2)/3.14157;  $UE2:=E2$ ;  $UE2p:=polar(UE2)$ ;  $filUE2:=180*argument(UE2)/3.14157$ ;

## Расчет падений напряжения <sup>в</sup> третьей ветви.

**<sup>&</sup>gt;** UL3:=I3\*XL3; UL3p:=polar(UL3); fiUL3:=180\*argument(UL3)/3.14157;  $UM3:=I1*XM; UM3p:=polar(UM3); fivM3:=180*argument(UM3)/3.14157;$  $UR3:=I3*R3; UR3p:=polar(UR3); fIUR3:=180*argument(UR3)/3.14157;$  $UC3: = I3*XC3; UC3p: = polar(UC3); fUC3: =180*arcument(UC3)/3.14157;$ 

# Расчет напряжения между узлами Uab по падениям напряжений первой, второй <sup>и</sup> третьей ветвей.

**>** Uab1:=-UL1-UM1-UC1+UE1-UR1; Uab2:=-UR2+UE2; Uab3:=UM3+UL3+UR3+UC3; Uab1p:=polar(Uab1); fiUab1:=180\*argument(Uab1)/3.14157;

#### Подключение графического модуля.

**<sup>&</sup>gt;** with(plottools):

#### Расчет вектора напряжения Uab

**<sup>&</sup>gt;** Uabg:=arrow([0,0],[Re(Uab1),Im(Uab1)],.0,1.2,0.1**,** color=red): Расчет векторов тока

**<sup>&</sup>gt;** I1g:=arrow([0,0],10\*[Re(I1),Im(I1)],.0,.7,0.04**,** color=red): I2g:=arrow([0,0],10\*[Re(I2),Im(I2)],.0,.9,0.05**,** color=blue): I3g:=arrow([0,0],10\*[Re(I3),Im(I3)],.0,1.2,0.03**,** color=green):

#### Расчет векторов падений напряжений первой ветви.

**>** UL1g:=arrow([0,0],[-Re(UL1),-Im(UL1)],.0,.6,0.06**,** color=red): UM1g:=arrow([-Re(UL1),-Im(UL1)],[-Re(UL1)-Re(UM1),-Im(UL1)-Im(UM1)],.0,.7,0.1 **,**  color=red): Re (UL1)-Re(UM1)-Re(UC1),-Im(UL1)-Im(UM1)-Im(UC1)],.0,.7,0.1**,** color=red):  $UE1q:=arrow(F-Re(UL1)-Re(UM1)-Re(UCl)$ ,  $-Im(UL1)-Im(UM1)-Im(UCl)$ ],  $[-Re(UL1)-Re(UL1)]$ Re(UM1)-Re(UC1)+Re(UE1),-Im(UL1)-Im(UM1)-Im(UC1)+Im(UE1)],.0,.7,0.04 **,** co lor=red):  $UC1g:=arrow([-Re(ULI)-Re(UMI),-Im(ULI)-Im(UMI)]$ ,  $[-$ 

UR1g:=arrow([-Re(UL1)-Re(UM1)-Re(UC1)+Re(UE1),-Im(UL1)-Im(UM1)- $Im(UCl)$ + $Im(UEl)$ ],[-Re(UL1)-Re(UM1)-Re(UC1)+Re(UE1)-Re(UR1),- $Im(UIL)$ )- $Im(UIL)$ Im( color=red): UC1)+Im(UE1)-Im(UR1)],.0,1.2,0.2**,** 

#### Расчет векторов падений напряжений второй ветви.

**<sup>&</sup>gt;**UR2g:=arrow([0,0],[Re(UR2),Im(UR2)],.0,.7,0.07**,** color=blue): UE2g:=arrow([-Re(UR2),-Im(UR2)],[-Re(UR2)+Re(UE2),-Im(UR2)+Im(UE2)],.0,.7,0.04**,**  col or=blue):

#### Расчет векторов падений напряжений третьей ветви.

**<sup>&</sup>gt;** UM3g:=arrow([0,0],[Re(UM3),Im(UM3)],.0,.7,0.2**,** color=green): UL3 3)+Re(UL3),Im(UM3)+Im(UL3)],.0,.9,0.13**,**  g:=arrow([Re(UM3),Im(UM3)],[Re(UM col or=green):

UR3g:=arrow([Re(UM3)+Re(UL3),Im(UM3)+Im(UL3)],[Re(UM3)+Re(UL3)+Re(UR3),+Im(UM3)+ Im( green): UL3)+Im(UR3)],.0,1.1,0.15**,** color=

UC3g:=arrow([Re(UM3)+Re(UL3)+Re(UR3),+Im(UM3)+Im(UL3)+Im(UR3)],[Re(UM3)+Re(UL3)+ Re(UR3)+Re(UC3),Im(UM3)+Im(UL3)+Im(UR3)+Im(UC3)],.0,1.3,0.07**,** color=green): Arc:=arc([0,0],40,-3.7..0.55,color=yellow):

#### Построение векторов на комплесной плоскости.

**<sup>&</sup>gt;**plots[display](I1g,I2g,I3g,UL1g,UM1g,UC1g,UE1g,UR1g,Uabg,UR2g,UE2g,UM3g,UL3g,UR 3g,UC3g);

#### Уравнения мгновенных значений токов

**<sup>&</sup>gt;** id1:=plot(1.414\*abs(I1)\*sin(314\*t+argument(I1)),t=-0.01..0.02):  $id2:=plot(1.414*abs(12)*sin(314*t+argument(12)),t=-0.01..0.02):$ id3:=plot(1.414\*abs(I3)\*sin(314\*t+argument(I3)),t=-0.01..0.02):

# Построение диаграммы мгновенных значений токов

**<sup>&</sup>gt;**plots[display](id1,id2,id3);

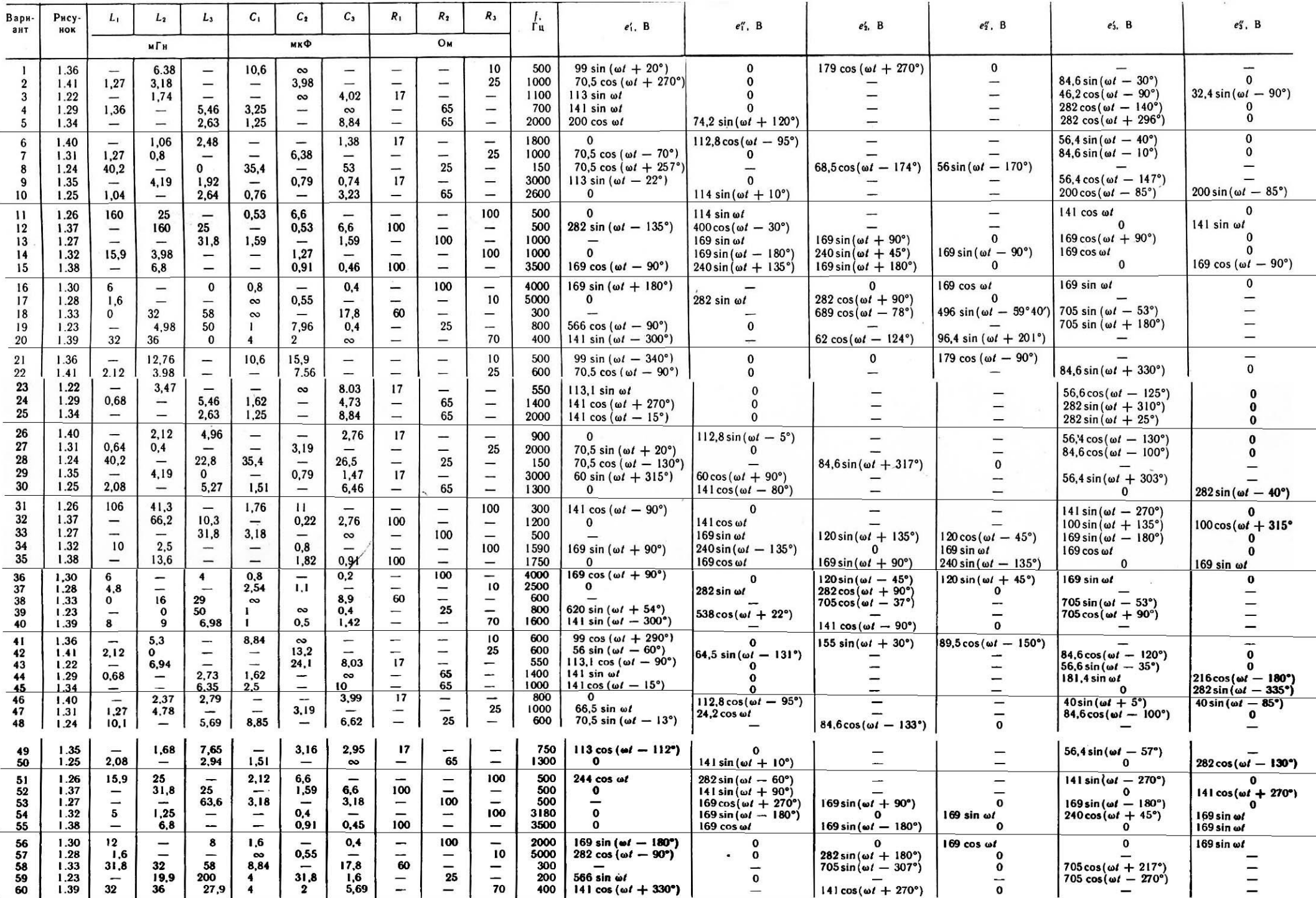

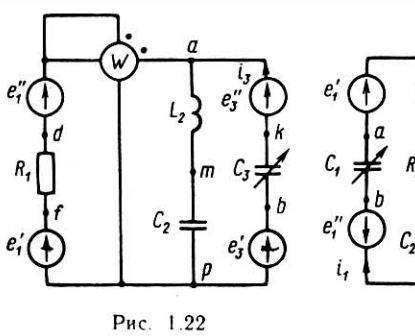

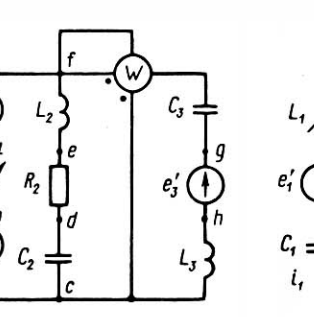

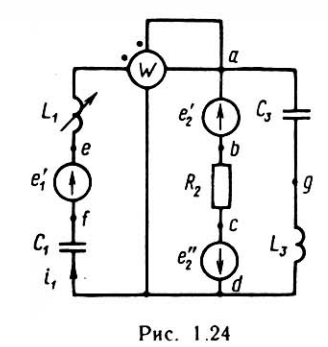

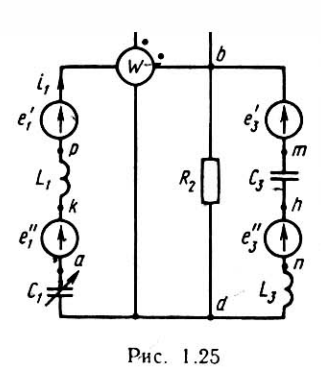

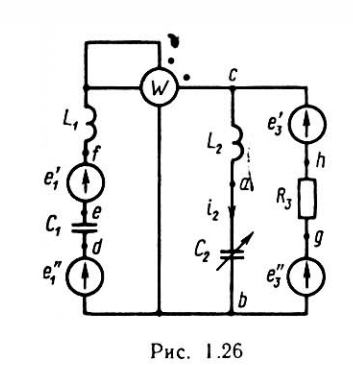

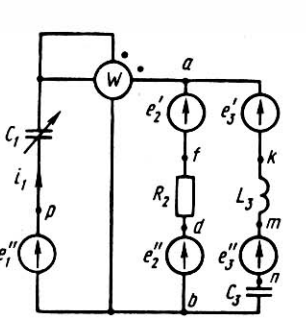

Рис. 1.27

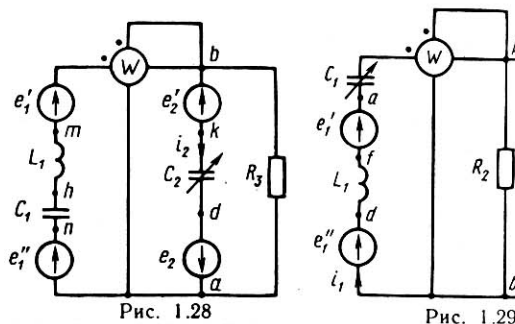

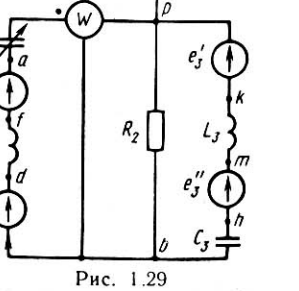

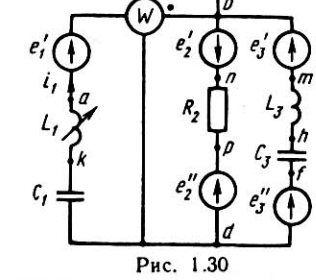

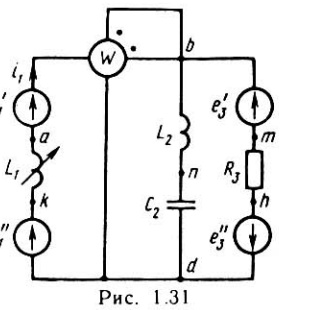

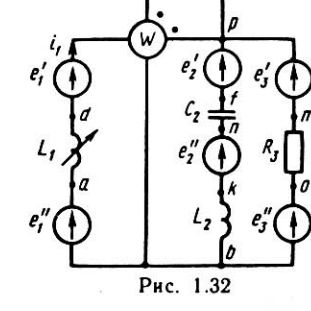

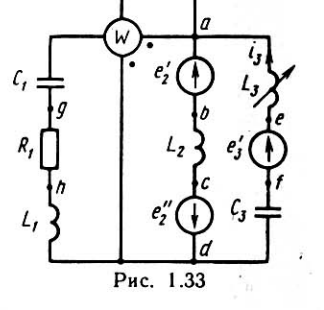

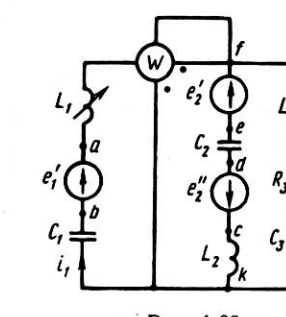

Рис. 1.39

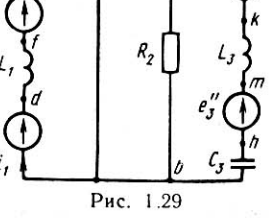

Рис. 1.23

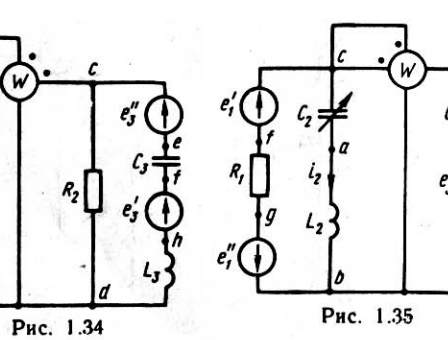

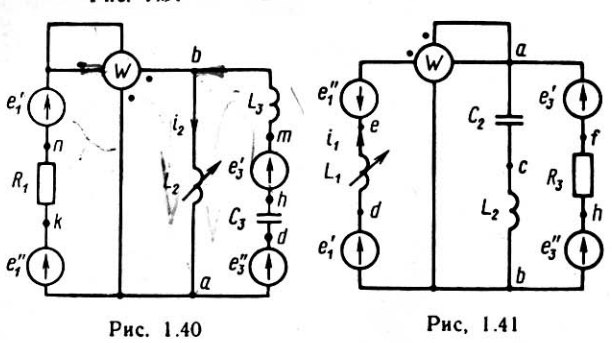

 $R,$ 

 $e_i$ "(

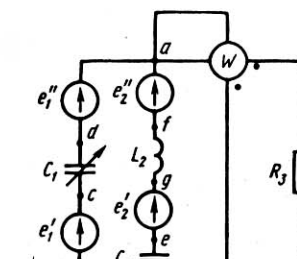

Рис. 1.36

e.  $\mathbf{f}$ 

 $e_i'$ 

W

e, Ŧ

R,

Рис. 1.37

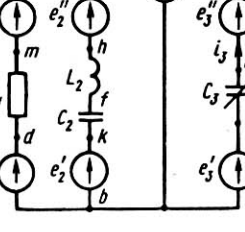

Рис. 1.38

k

 $100 - E$